AutoCAD Crack Keygen Full Version [Win/Mac]

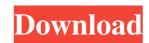

### AutoCAD Activation For Windows 2022 [New]

AutoCAD is a solid modeling program that converts a description of a 2D object into a 3D computer model. The basic concept of AutoCAD is the same as in most CAD software; an object is modeled in 2D and converted into a 3D object by slicing the 2D object with a plane, effectively creating a series of layers. An operator must create 2D or 2.5D line drawings, geometrically complete the object, and then select, modify, and assemble the 3D components of the model. In addition, the operator can annotate the model to help the user understand the design. Unlike some CAD programs, which model drawings in 3D and offer additional features, AutoCAD is a 2D CAD program, not a 3D computer model. The basic concept of AutoCAD is the same as in most CAD software; an object is modeled in 2D and converted into a 3D object by slicing the 2D object with a plane, effectively creating a series of layers. An operator must create 2D or 2.5D line drawings, geometrically complete the object, and then select, modify, and assemble the 3D components of the model. In addition, the operator can annotate the model to help the user understand the design. Unlike some CAD programs, which model drawings in 3D and offer additional features, AutoCAD is a 2D CAD program, not a 3D CAD program, not a 3D CAD program, not a 3D CAD programs, which model to help the user understand the design. Unlike some CAD programs, which model drawings in 3D and offer additional features, AutoCAD is a 2D CAD program, not a 3D CAD program. AutoCAD differs from other 2D CAD software in its relationship to other drawing components, such as tables, lists, dimensions, and text. For example, tables can appear above and below the drawing su are typically rendered on one plane, like a sheet. Dimension and text are rendered on another plane and can be sliced through one of the tables. In contrast, 3D CAD software such as SketchUp and Revit can draw objects on separate planes and treat those objects as a series of sheets, while tables, lists, dimensions, and text can be placed i

## AutoCAD Crack Product Key Full

For conceptual design and review of mechanical layouts and piping diagrams. AutoCAD has the functionality to create an exploded view, with corresponding piping diagrams. Application structure AutoCAD is an integrated suite of 2D and 3D design software products, and many of the features are cross-product. For example, the Title Block feature appears in every product in AutoCAD, enabling an easy-to-read title for the drawing. Other cross-product features include toolbars, graphics, pages, views and drawings. A common structure found in AutoCAD is the Command, which is like a command line in a command prompt. Core functionality AutoCAD has a comprehensive set of drawing tools and a lot of menu options. It can be used to create documentation, reports, schedules, and more. The following is a non-exhaustive list of notable features: Vector drawing/drawing: Drawing using vector (pixel-based) information, including archiving of drawing files. 3D drawing: Offers one-click placement of 3D objects, including 3D sketches. Nested views: Nested views allow users to display and manage multiple views simultaneously, with the ability to collapse and expand them, as well as print-preview them. Editing tools (pen, pencil, shape, polyline, and text). Editing tools have the ability to interact with both objects and the text. Snap-to: A unique feature of AutoCAD, allowing users to make sketchy freehand drawings. Rulers: Use a ruler to create guidelines on the screen and specify the units of measurement used. Dynamic annotation makes it easier to add information and enhanced editing: Dynamic annotation makes it easier to add information and layer indicators directly on any drawing object, including symbols. Enhanced editing allows users to select parts of drawing components, zoom in and out, and use a variable grid. Title Blocks: The Title Block feature in AutoCAD enables a concise title and subtite for drawing area. Multiuser support: You can designate certain parts of a drawing as private or public, and you can specify who can acce

## AutoCAD License Key Free For Windows [April-2022]

Start the Autodesk Acucad 2018 autocad.exe. Copy the activationkey file (windows.tcc) to your computer. Run the ActivationKeyProc.vbs, and add the key to the logfile, then click on Add. When finished, click on Print. This should generate the following file: I:\A\B\CAD\Autodesk\Acucad\2018\bin\Autocad.exe.\win.tcc To be able to use Autocad without a serial number and without an activationkey, you should install Autocad 2018 Activationkey free from Autocad.exe.\win.tcc that has the following: This file has the following contents: When you copy the file Autocad.exe.win.tcc and paste it in your Autocad 2018 folder and start the program you'll be able to use without using an activationkey and without a serial number. If you want to use Activationkey without serial number, you have to install and activate the activationkey for your Autocad 2018 you can use the Activationkey without serial number. If you want more information, please contact me. Thanks for your time. by ADG74 the user of Autocek AutoCAD 2018 Q: how to code for dynamic checkbox selection

#### What's New in the AutoCAD?

Rendering Preferences: Control the look and feel of your rendering previews by defining the viewing angles and rendering quality. Keep your drawings clean and maintain overall quality when you merge imported markup objects. Find the spatial relationships between multiple objects, and easily change the way you visualize them. When you have a drawing with several transformations, it's sometimes difficult to figure out which transformations have been applied to an object, and which are currently active. Transformations can be difficult to recognize at a glance in large drawings. Now when you apply transformations to objects, they are displayed with a visual indicator in the Transform panel. (video: 2:02 min.) Geometry View Enhancements: Select more types of geometry in your drawings with a wider selection of dimension type filter and category views. Select the type of geometry you want to see in any view, and quickly drill down and browse the details. Add and view hatch patterns and dissolve lines easily with the new Pattern editor. The new Select Layer dialog has been reorganized to give you more options for editing to work faster and more easily. (video: 2:08 min.) Part and Site Modeling: Easily create and edit models for use in AutoCAD and Autodesk's other software. When you work in an existing Part or Site model, the new Select, Transform and Copy tools are designed to work faster and more easily. (video: 2:06 min.) The Insert  $\rightarrow$  Display command in the Part Modeling toolbar now displays the Properties dialog for Displaying Part Model elements. (video: 2:15 min.) Split Solid can also now split multiple faces into separate polygons. Symbol Select: Choose the best symbol for a given feature by identifying the symbol that best represents the object's characteristics. The new Edit  $\rightarrow$  Create New Symbol command is designed to create symbols quickly and easily. (video:

# System Requirements:

Supported OS: Windows 7, 8, and 10 Language: English Supported Outputs: - 4K/5K HDMI - 4K/5K UHD Blu-Ray - 2K/1080p Video - 1080/720p Video - SDI - HDMI 1.4 - RCA - 6G-SDI - RGB Features: Chroma Bar - Inline Chroma Bar or a Multi-Channel